# CSE 333 - SECTION 1

Introduction to and Working with C

#### Your TAs

- Renshu Gu PhD Student, EE
- Soumya Vasisht PhD Student, AA
- Mark Davis Masters, CSE
- Email are posted on the course website
  - But try to use the staff email instead of our individual emails
- Office hours will be posted soon
- Please use the discussion board!

#### Questions, Comments, Concerns

- Do you have any?
- Exercises going ok?
- Lectures make sense?

#### Quick Refresher on C

- General purpose programming language
- Procedural
- Often used in low-level system programming
- Supports use of pointer arithmetic
- Provides facilities for managing memory
- C passes all of its arguments by value
  - Pass-by-reference is simulated by passing the address of a variable

#### **Pointers**

- A data type that stores an address
- Used to indirectly refer to values
- Can add/subtract to the address
  - It's just another number

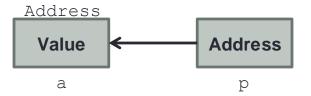

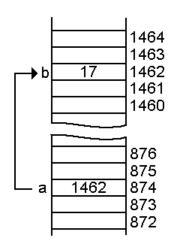

# Arrays and pointers

- a[0] <==> \*a
- a[3] <==> \*(a + 3)
- How about a, a+3,
- \*a+3 or \*a++?

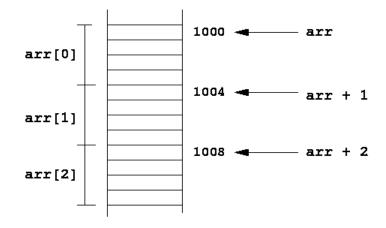

### Example

```
[basic pointer.c]
          #include <stdio.h>
          void f(int *j) {
            (*j)++;
          }
          int main() {
            int i = 20;
            int *p = &i;
            f(p);
            printf("i = %d\n", i);
            return 0;
```

# Pointers to pointers

```
char *c = "hello";
char **cp = &c;
char ***cpp = &cp;
```

Why could this be useful?

#### Function pointers

- We can have pointers to functions as well
- Syntax is a little awkward
  - Example: int (\*ptr\_to\_int\_fn)(int, int)
  - Makes sense if you think about it hard
- We will be using these in the homework assignments!
- Demo: [function pointer.c]

### Debugging with gdb

- Just like in CSE 351, gdb is your friend
- Unlike CSE 351, we will be debugging C/C++ code, not assembly
  - Instead of n(ext)i and s(tep)i, use n(ext) and s(tep)
- Your first instinct for bug fixing should be gdb, not printf
- Demo: [buggy.c]

### Looking up documentation

- Don't go straight to Google / Stack Overflow / etc.
- Use the built-in man pages
  - man opram/utility/function>
  - man -f <name> Or whatis <name>
  - apropos <keyword>
- Much more documentation is linked on the 333 home page
  - Under "Resources" on the left side of the page